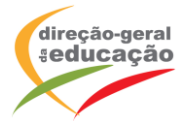

## **CENÁRIO DE APRENDIZAGEM**

**Laboratórios de Educação Digital (LED)**

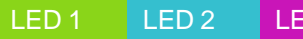

LED 3 **IMPRESSÃO 3D** 

DIFICULDADE: INICIAL

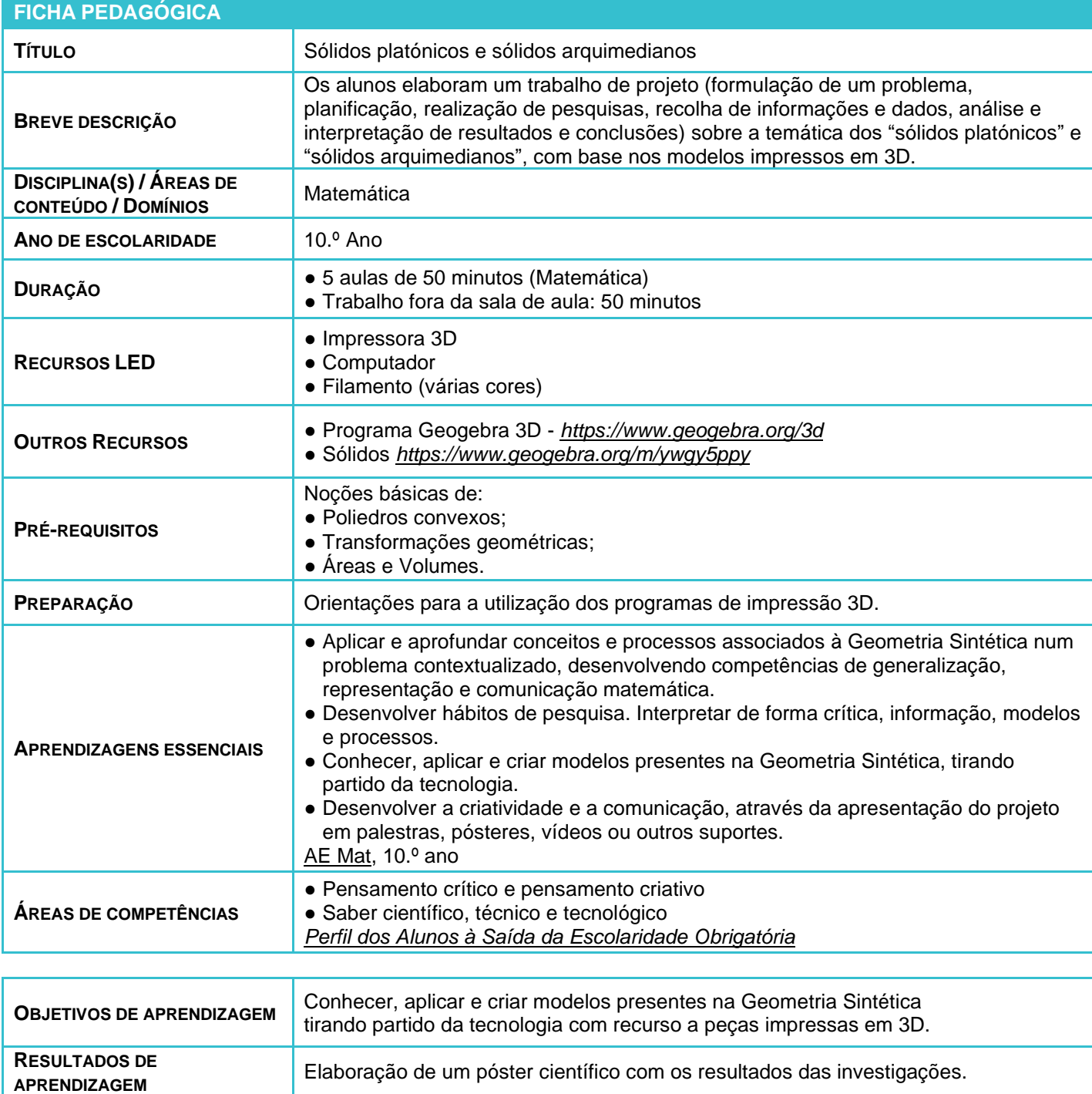

LABORATÓRIOS DE EDUCAÇÃO DIGITAL (LED) - PÁGINA 1 DE 3

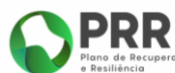

REPÚBLICA PORTUGUESA

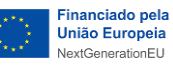

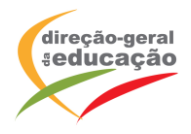

## **ATIVIDADES**

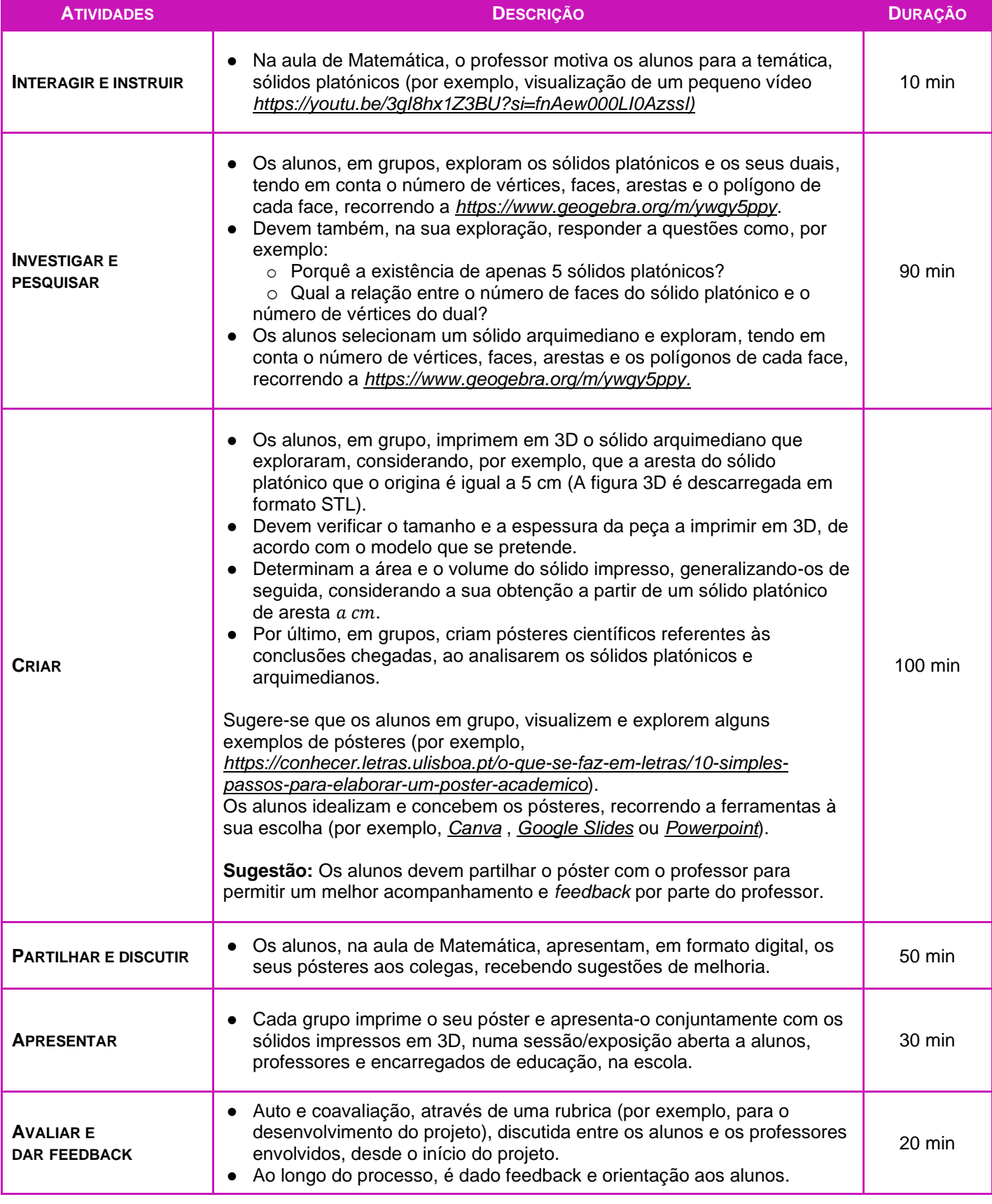

LABORATÓRIOS DE EDUCAÇÃO DIGITAL (LED) - PÁGINA 2 DE 3<br>
PRR<br>
PRR<br>
PEDUCAÇÃO DIGITAL (LED) - PÁGINA 2 DE 3<br>
PERR<br>
PEDUCAÇÃO DIGITAL (LED) - PÁGINA 2 DE 3<br>
PERRE

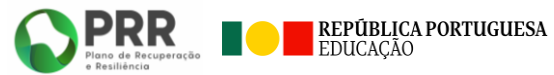

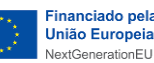

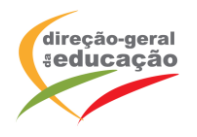

## **OBSERVAÇÕES**

Exemplo de um sólido Arquimediano (no [Geogebra\)](https://www.geogebra.org/m/ywgy5ppy#material/xwrgpmvb).

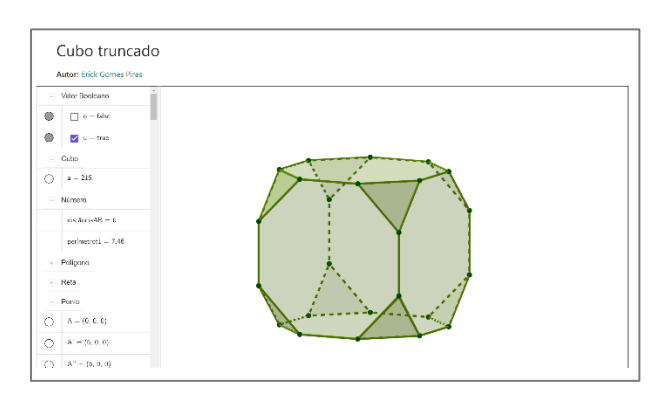

Exemplo de Sólido em formato .STL

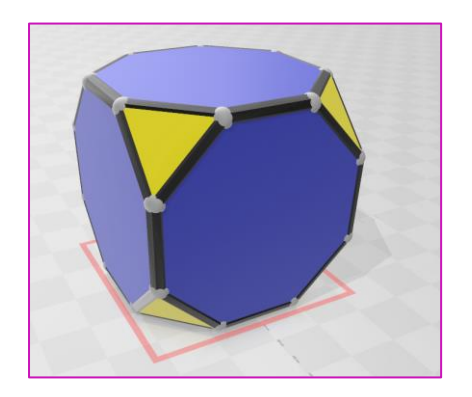

As imagens não estão apresentadas à escala.

**Notas:** As propostas apresentadas neste cenário devem ser adaptadas aos contextos específicos de aprendizagem dos alunos.

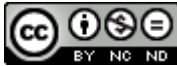

*Os conteúdos abordados neste curso encontram*‐*se sob a licença [Creative Commons. Utilização Não Comercial.](https://creativecommons.org/licenses/by-nc-nd/4.0/deed.pt) Permite que outros copiem, distribuam, exibam e realizem os seus trabalhos (e trabalhos derivados deste), mas apenas para fins não comerciais.*

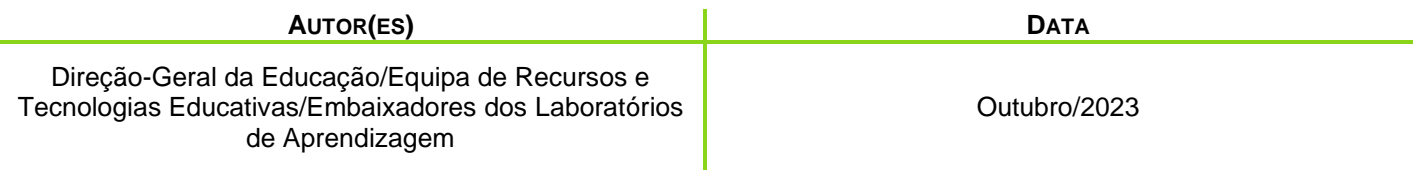

LABORATÓRIOS DE EDUCAÇÃO DIGITAL (LED) - PÁGINA 3 DE 3

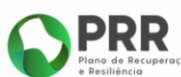

![](_page_2_Picture_13.jpeg)

Financiado pela

União Europeia